## <span id="page-0-0"></span>IdP Account Linking

## Francesco Malvezzi

Università di Modena e Reggio nell'Emilia

6 aprile 2017

Francesco Malvezzi [IdP Account Linking](#page-8-0)

イロト イ団ト イヨト イヨト

高山  $2990$  Dando per scontato che l'autenticazione SPID si integri sul nostro IdP, cosa succede se l'identità proveniente da SPID non si correla con una <sup>1</sup> identità locale?

ă.

Gli scenari dell'orrore sono due:

- nessuna identità locale (si tratta di un cittadino che non ha un account nella nostra organizzazione);
- profili locali multipli (ad esempio docente e direttore di un dipartimento). Questo succede quando ad una sola persona identificata con un codice fiscale possono coincidere più account.

 $\langle \oplus \rangle$  >  $\langle \oplus \rangle$  >  $\langle \oplus \rangle$ 

÷.  $QQ$  Qui il rischio è che un SP dia per scontato che se un utente è autenticato, allora è anche autorizzato. In questo caso abbiamo un accesso indebito ai dati.

重き ÷.

∢ 何 ▶ -∢ ヨ ▶ -∢

Accertarsi che un utente solo SPID manchi di tutti gli attributi normali. Se SPID rilascia nome, cognome e mail, assicurarsi che popolino un attributo diverso dai fidati givenName, sn e mail.

Avremo un errore  $500^2$  sullo SP, ma evitiamo un accesso indebito.

In prospettiva l'amministratore dello SP dovrebbe sistemare il suo codice.

 $QQ$ 

Usare il *Profile Intercept* di Shibboleth-IdP-v3 per impedire l'autenticazione degli utenti SPID se la controparte<sup>3</sup> non è pronta.

Si tratta in effetti di un'autorizzazione effettuata dall'IdP, cioé una delle radici del male cosmico.

3cioè lo SP identificato con il suo entityID **K ロ ⊁ K 伊 ⊁ K** 

 $QQ$ 

La soluzione è nel meccanismo della canonicalizzazione (c14n) che lo IdP-v3 inserisce dopo l'autenticazione e prima della risoluzione degli attrbuti. In pratica è un Spring WebFlow identico a quelli di autenticazione.

 $QQ$ 

Grazie al flow c14n incluso nella distribuzione *attribute-sourced-subject* è possibile introdurre un filtro che riduce le correlazioni sperabilmente al match singolo. Si tratta di un meccanismo rigido che impone una scelta organizzativa meditata.

K 御 ▶ K ヨ ▶ K ヨ ▶

## <span id="page-8-0"></span>Troppi match: form di scelta utente

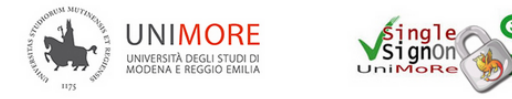

Unimore Web Login - Scegli la username per - MLVFNC69H12B819Z

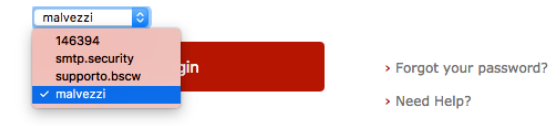

## Tuttavia bisogna scrivere codice: [https:](https://github.com/francescm/idp3-accountlinking) [//github.com/francescm/idp3-accountlinking](https://github.com/francescm/idp3-accountlinking)

イロト イ伊 トイヨ トイヨト

B